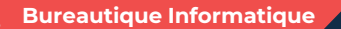

# **WORD pour faciliter son quotidien - niveau 1**

**2 jours - 14 heures**

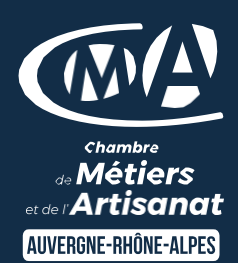

Mise à jour 31/03/2023

#### **OBJECTIFS ET COMPÉTENCES VISÉES**

- Prendre en main les bases du traitement de texte
- Elaborer des documents professionnels

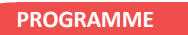

Pour optimiser votre participation : connaître les bases d'utilisation d'un ordinateur

## Les bases à connaître - 1,5 journée

- Rappel sur l'environnement de l'ordinateur : fonctionnement de windows, enregistrement des fichiers et classement, les fonctions de base pour se déplacer et manipulations à connaître, Présentation du clavier (différents types de caractères, …)
- Saisie d'un texte : sélectionner, copier et déplacer un texte, supprimer et insérer des caractères . Le modifier, le corriger,
- Mise en forme d'un document: mise en forme des caractères et du paragraphe (puces, bordure, trames, …), bonnes pratiques (principes de rédactions, règles de mises en pages, correction, …)

### Les options possibles – 0,5 journée :

- Insérer une image (logo, …), une forme (flèche, …)
- Imprimer (aperçu avant impression)
- Gestion des fichiers (création des dossiers, disque dur,… explorateur, clef usb…)
- Exporter vos documents sous différents formats d'enregistrement : PDF, etc

#### **MATÉRIEL ET MODALITÉS PÉDAGOGIQUES**

- Formation en présentiel
- Modalités pédagogiques : Echanges, analyse de pratiques, mises en
- situation et mises en pratique, cas réels d'entreprises, co construction.
- Alternance d'apports théoriques et pratiques.

**FORMATEUR**

Formateur expert en bureautique

#### **MODALITÉS D'ÉVALUATION**

- Evaluation des acquis par le formateur (tour de table et exercices)
- Evaluation de satisfaction

#### **ACCESSIBILITÉ**

Conditions d'accueil et d'accès des publics en situation de handicap (locaux, adaptation des moyens de la prestation; gestion du handicap y compris cognitif) à définir avec notre référent Handicap à votre disposition : Béatrice de FERAUDY, 04.72.43.43.54

### LES +

- Faciliter votre quotidien
- Optimiser le temps de réalisation de vos documents professionnels
- Perfectionner la présentation de vos documents professionnels
- Taux de satisfaction : voir site [internet](https://www.cma-auvergnerhonealpes.fr/taux-de-satisfaction-de-reussite-de-nos-formations)

## PUBLIC

Chef(fe) d'entreprise, conjoint, porteur de projet, Salarié(e) ou demandeur d'emploi remplissant le cas échéant les conditions d'entrée (pré requis)

12 personnes

PRÉREQUIS Aucun

LIEU [Voir notre site internet](https://www.cma-lyonrhone.fr/formations/word-pour-faciliter-son-quotidien-niveau-1)

DATES/HORAIRES [Voir notre site internet](https://www.cma-lyonrhone.fr/formations/word-pour-faciliter-son-quotidien-niveau-1)

**TARIF**  $420 \in \text{nets}$  de TVA

Prise en charge possible selon votre statut (artisan, salarié, conjoint, demandeur d'emploi)

# DÉLAI D'ACCÈS

Date limite d'inscription: 8 jours avant la date de démarrage de la formation

Effectif minimum requis pour l'ouverture du stage: 7 personnes

# **CONTACT**

CMA Lyon-Rhône

10 rue Paul Montrochet 69002 Lyon

04.72.43.43.54

[formations.lyonrhone@cma-auvergnerhonealpes.fr](mailto:formations.lyonrhone@cma-auvergnerhonealpes.fr)

#### Siret : 130 027 956 00015

Enregistré sous le numéro 84691788769. Cet enregistrement ne vaut pas agrément de l'Etat.